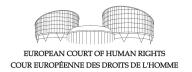

## Monitoring case-law developments and new content: RSS feed subscription

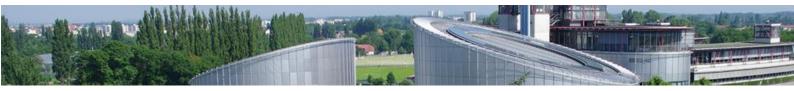

RSS feeds provide an efficient monitoring tool. They are identified by the icon and allow you to keep automatically informed of:

- New content published on the Court website;
- New search results from the HUDOC database.

By using them, you can be sure not to miss any new developments, without having to make repeated visits to the site or searches of the database.

RSS feeds are available through one of the following methods.

## Option 1: Using a compatible web browser

Where a compatible browser recognises an RSS feed on a web page, it displays the corresponding icon by the address bar; all you need to do is click to display the feed and subscribe to it.

Some browsers are able to read feeds directly (e.g. Opera, Internet Explorer).

Other browsers require an extension (e.g. Chrome, Firefox). You will find the address of the extension store in your browser's Help section. Once you are in the extension store, type "RSS" in the search field and check whether the extensions suggested are relevant and reliable.

## Option 2: **Installing a reader on your device** (computer, tablet, smartphone)

An RSS feed reader (or aggregator) is a simple application that periodically checks the various feeds to which you have subscribed and notifies you of any new content it has found.

This function is built into some email applications.

You will find a variety of RSS feed readers in common application stores, depending on your device's operating system (Windows, Android, etc.).

In most readers, you can subscribe to an RSS feed as follows:

1. Copy the feed address from your web browser.

For example, for the HUDOC "legal summaries" collection in English or French, the feed address appears as below:

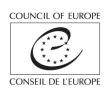

2. In the reader, click on "Add a feed" and paste the address into the input field.

## Option 3: Opening an account on a specialist online platform

Various websites offer a free syndication service for external feeds.

As the format of the Court's RSS feeds is not recognised by some platforms, you will need to choose a compatible platform.

*Disclaimer*: No guarantee is made as to the technical reliability of the aforementioned tools (extensions, applications for installation or online services) or the compliance of their privacy policy with Council of Europe or European Union standards on personal data protection.